# View Frustum Clipping

Don Fussell
Computer Science Department
The University of Texas at Austin

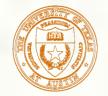

# A Simplified Graphics Pipeline

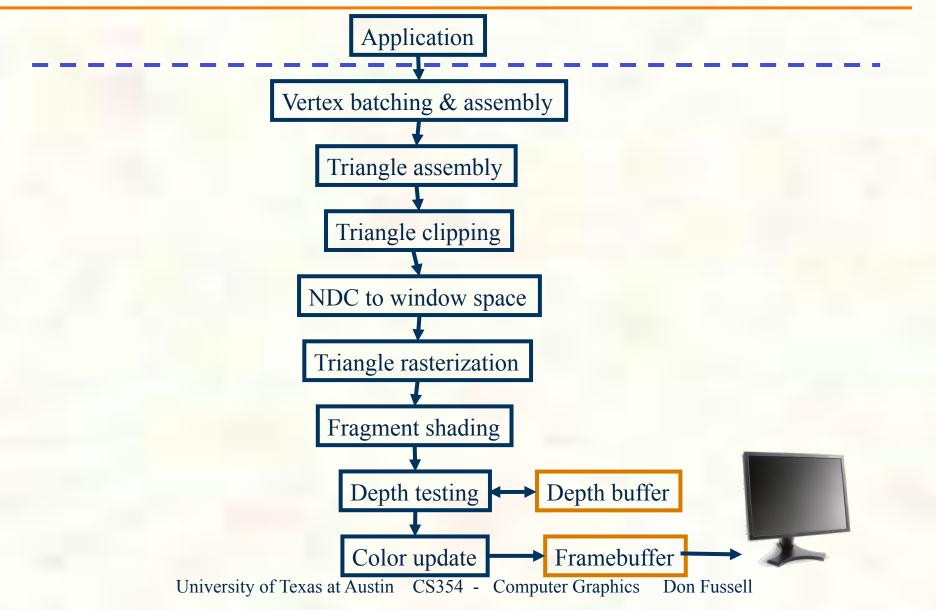

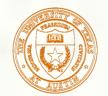

## A few more steps expanded

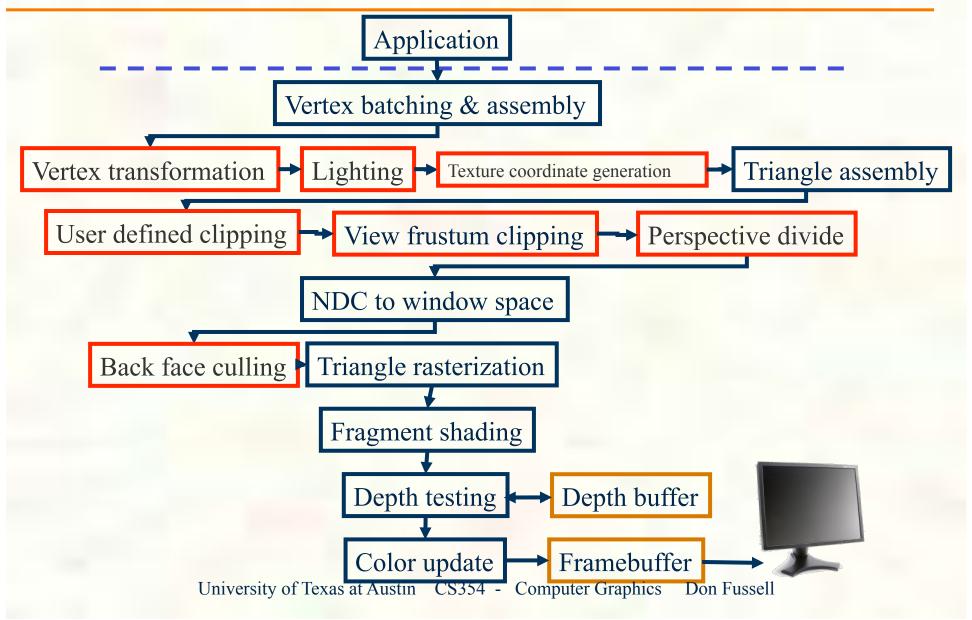

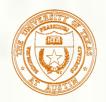

## Conceptual Vertex Transformation

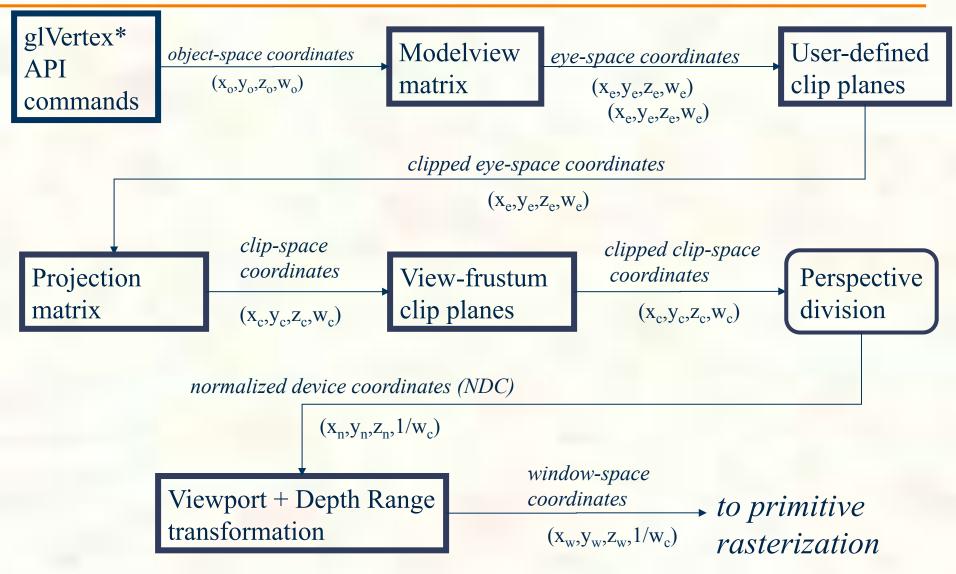

University of Texas at Austin CS354 - Computer Graphics

Don Fussell

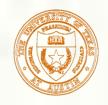

# OpenGL Perspective

glFrustum(left,right,bottom,top,near,far

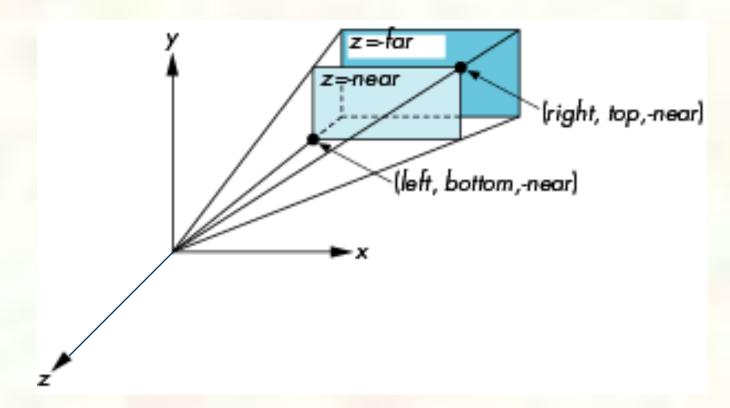

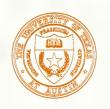

# Simple Perspective

Consider a simple perspective with the COP at the origin, the near clipping plane at z = -near, and a 90 degree field of view determined by the planes

$$x = \pm z, y = \pm z$$

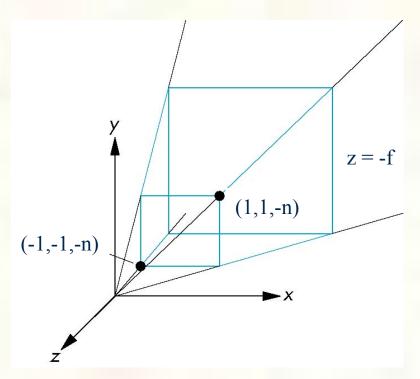

## Generalization

$$\mathbf{N} = \begin{bmatrix} 1 & 0 & 0 & 0 \\ 0 & 1 & 0 & 0 \\ 0 & 0 & \alpha & \beta \\ 0 & 0 & -1 & 0 \end{bmatrix}$$

after perspective division, the point (x, y, z, 1) goes to

$$x' = x/z$$

$$y' = y/z$$

$$z' = -(\alpha + \beta/z)$$

which projects orthogonally to the desired point regardless of  $\alpha$  and  $\beta$ 

# Picking α and β

$$\alpha = -\frac{f+n}{f-n}$$

$$\beta = -\frac{2nf}{f-n}$$

$$\mathbf{N} = \begin{bmatrix} 1 & 0 & 0 & 0 \\ 0 & 1 & 0 & 0 \\ 0 & 0 & -\frac{f+n}{f-n} & -\frac{2nf}{f-n} \\ 0 & 0 & -1 & 0 \end{bmatrix}$$

the near plane is mapped to z = -1the far plane is mapped to z = 1and the sides are mapped to  $x = \pm 1$ ,  $y = \pm 1$ 

Hence the new clipping volume is the default clipping volume

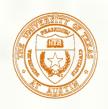

## General Perspective Frustum

$$x' = x + \frac{l+r}{2n}z$$

$$y' = y + \frac{t+b}{2n}z$$

$$z' = z$$

$$H = \begin{bmatrix} 1 & 0 & \frac{l+r}{2n} & 0 \\ 0 & 1 & \frac{t+b}{2n} & 0 \\ 0 & 0 & 1 & 0 \\ 0 & 0 & 0 & 1 \end{bmatrix}$$

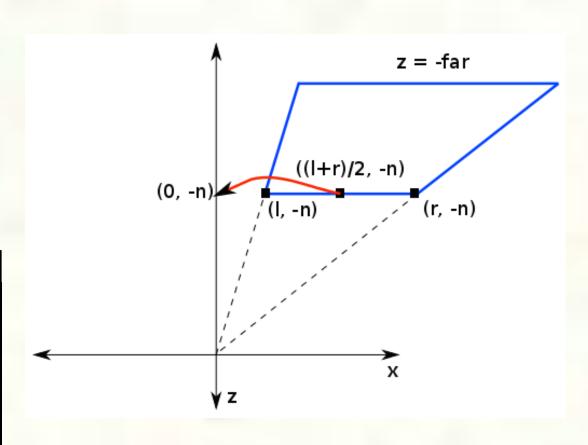

Step 1: Shear to center on –z axis

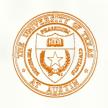

## General Perspective Frustum

$$x' = \frac{2n}{r - l}x$$
$$y' = \frac{2n}{t - b}y$$
$$z' = z$$

$$S = \begin{bmatrix} \frac{2n}{r-l} & 0 & 0 & 0 \\ 0 & \frac{2n}{t-b} & 0 & 0 \\ 0 & 0 & 1 & 0 \\ 0 & 0 & 0 & 1 \end{bmatrix}$$

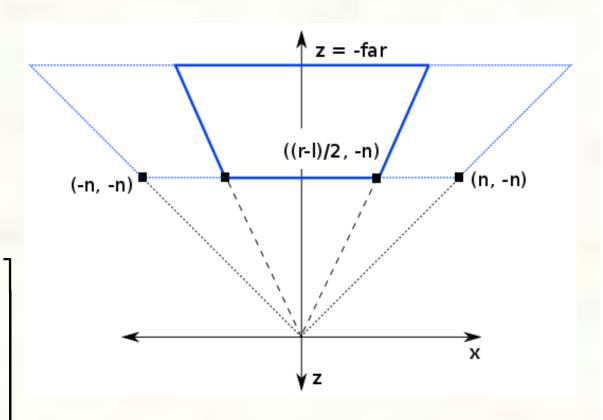

Step 2: Scale so boundary slopes are ±1

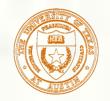

## Normalization Transformation

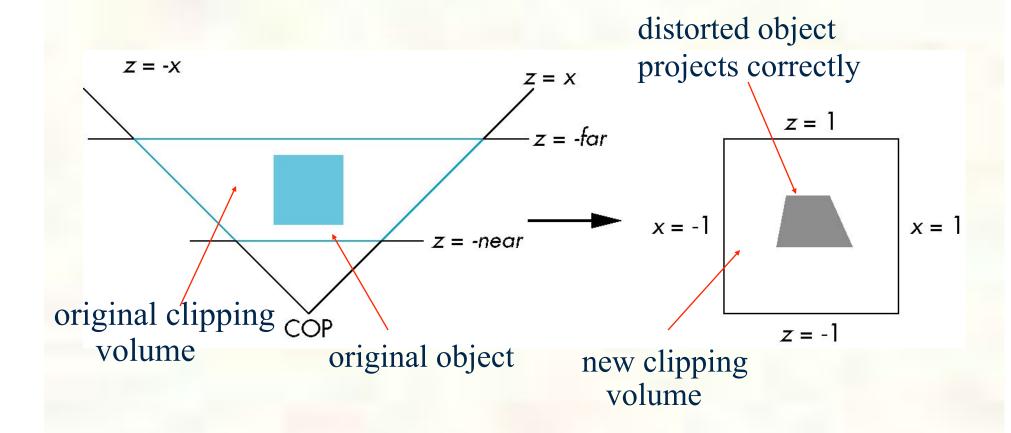

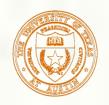

## OpenGL Perspective Matrix

The normalization in **glFrustum** requires an initial shear to form a right viewing pyramid, followed by a scaling to get the normalized perspective volume. Finally, the perspective matrix results in needing only a final orthogonal transformation

P = NSH

our previously defined shear and scale perspective matrix

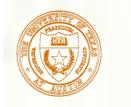

## Normalization

- Rather than derive a different projection matrix for each type of projection, we can convert all projections to orthogonal projections with the default view volume
- This strategy allows us to use standard transformations in the pipeline and makes for efficient clipping

## Oblique Projections

The OpenGL projection functions cannot produce general parallel projections such as

- However if we look at the example of the cube it appears that the cube has been sheared
- Oblique Projection = Shear + Orthogonal Projection

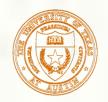

## General Shear

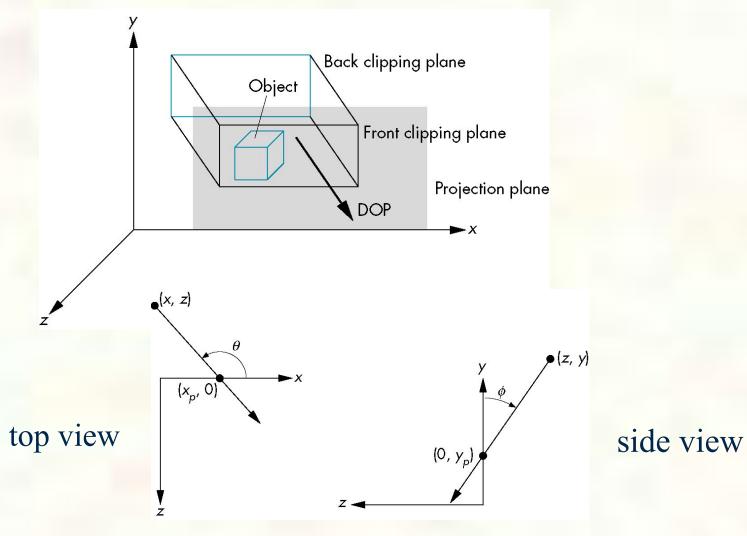

University of Texas at Austin CS354 - Computer Graphics Don Fussell

## Shear Matrix

xy shear (z values unchanged)

$$\mathbf{H}(\theta, \phi) = \begin{bmatrix} 1 & 0 & -\cot\theta & 0 \\ 0 & 1 & -\cot\phi & 0 \\ 0 & 0 & 1 & 0 \\ 0 & 0 & 0 & 1 \end{bmatrix}$$

Projection matrix  $P = M_{orth} H(\theta, \phi)$ 

$$\mathbf{P} = \mathbf{M}_{\text{orth}} \mathbf{H}(\theta, \phi)$$

General case:

$$\mathbf{P} = \mathbf{M}_{\text{orth}} \mathbf{STH}(\theta, \phi)$$

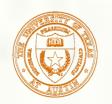

# Equivalency

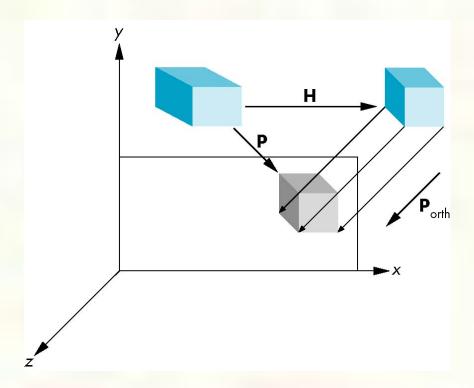

University of Texas at Austin CS354 - Computer Graphics Don Fussell

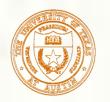

# Effect on Clipping

The projection matrix P = STH transforms the original clipping volume to the default clipping volume

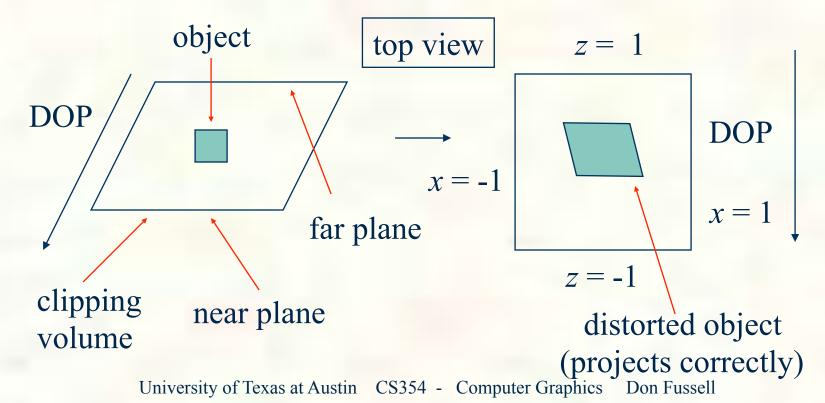

# Using Field of View

- With glfrustum it is often difficult to get the desired view
- gluPerpective(fovy, aspect, near,
  far) often provides a better interface

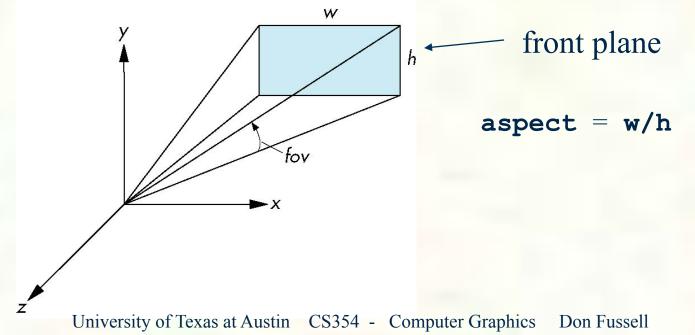

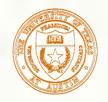

# OpenGL Perspective

■ glFrustum allows for an unsymmetric viewing frustum (although gluPerspective does not)

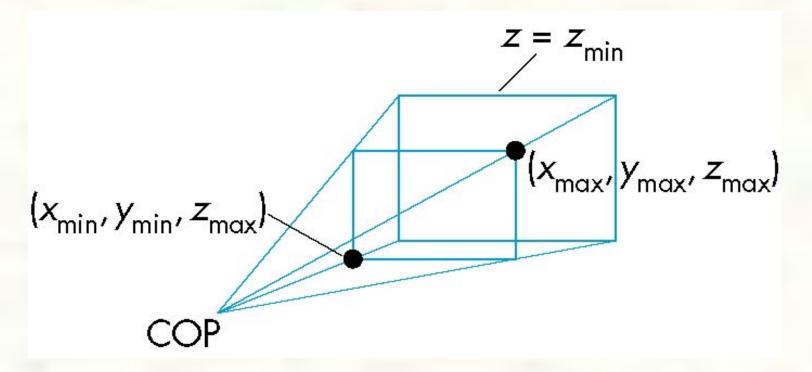

University of Texas at Austin CS354 - Computer Graphics Don Fussell

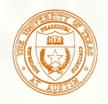

## Frustum Transform

### Prototype

- glFrustum(GLdouble left, GLdouble right,
   GLdouble bottom, GLdouble top,
   GLdouble near, GLdouble far)
- Post-concatenates a frustum matrix

$$\begin{bmatrix} \frac{2n}{r-l} & 0 & \frac{r+l}{r-l} & 0 \\ 0 & \frac{2n}{t-b} & \frac{t+b}{t-b} & 0 \\ 0 & 0 & \frac{-(f+n)}{f-n} & \frac{-2fn}{f-n} \\ 0 & 0 & -1 & 0 \end{bmatrix}$$

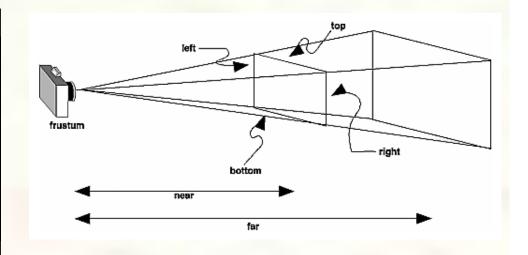

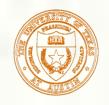

## glFrustum Matrix

### Projection specification

■glLoadIdentity(); glFrustum(-4, +4, -3, +3, 5, 80)

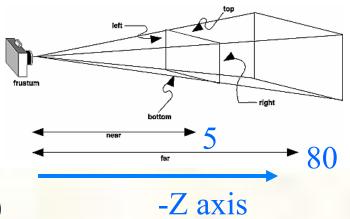

■left=-4, right=4, bottom=-3, top=3, near=5, far=80

### ■ Matrix

symmetric left/right & top/bottom so zero

$$\begin{bmatrix} \frac{2n}{r-l} & 0 & \frac{r+l}{r-l} & 0\\ 0 & \frac{2n}{t-b} & \frac{t+b}{t-b} & 0\\ 0 & 0 & \frac{-(f+n)}{f-n} & \frac{-2fn}{f-n}\\ 0 & 0 & -1 & 0 \end{bmatrix} = \begin{bmatrix} \frac{5}{4} & 0 & 0\\ 0 & \frac{5}{3} & 0 & 0\\ 0 & 0 & -\frac{85}{75} & -\frac{800}{75}\\ 0 & 0 & -1 & 0 \end{bmatrix}$$

University of Texas at Austin CS354 - Computer Graphics Don Fussell

## glFrustum Example

#### Consider

glLoadIdentity();
glFrustum(-30, 30, -20, 20, 1, 1000)

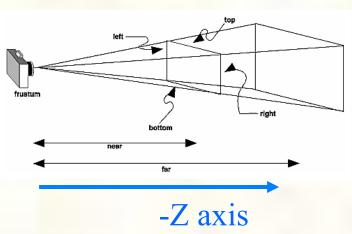

■ left=-30, right=30, bottom=-20, top=20, near=1, far=1000

### ■ Matrix

symmetric left/right & top/bottom so zero

$$\begin{bmatrix} \frac{2n}{r-l} & 0 & \frac{r+l}{r-l} & 0 \\ 0 & \frac{2n}{t-b} & \frac{t+b}{t-b} & 0 \\ 0 & 0 & \frac{-(f+n)}{f-n} & \frac{-2fn}{f-n} \\ 0 & 0 & -1 & 0 \end{bmatrix} = \begin{bmatrix} \frac{1}{30} & 0 & 0 \\ 0 & \frac{1}{20} & 0 \\ 0 & 0 & -\frac{1001}{999} & -\frac{2000}{999} \\ 0 & 0 & -1 & 0 \end{bmatrix}$$

University of Texas at Austin CS354 - Computer Graphics Don Fussell

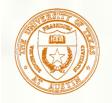

## glOrtho and glFrustum

These OpenGL commands provide a parameterized transform mapping eye space into the "clip cube"

- Each command
  - glOrtho is orthographic
  - glFrustum is single-point perspective

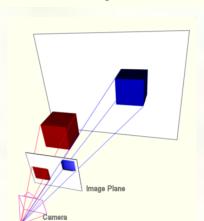

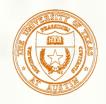

### Handedness of Coordinate Systems

#### When

- Object coordinate system is right-handed,
- Modelview transform is generated from one or more of the commands glTranslate, glRotate, and glScale with positive scaling values,
- Projection transform is loaded with glLoadIdentity followed by exactly one of glOrtho or glFrustum,
- Near value specified for glDepthRange is less than the far value;

#### Then

- Eye coordinate system is right-handed
- Clip, NDC, and window coordinate systems are left-handed

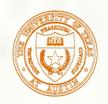

## Conventional OpenGL Handedness

- Right-handed
  - Object space
  - Eye space

- Left-handed
  - Clip space
  - Normalized Device Coordinate (NDC) space
  - Window space

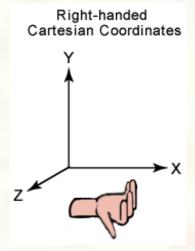

In eye space, eye is "looking down" the negative Z axis

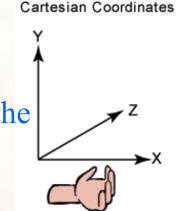

Left-handed

Positive depth is further from viev

## Affine Frustum Clip Equations

- The idea of a  $[-1,+1]^3$  view frustum cube
  - Regions outside this cube get clipped
  - Regions inside the cube get rasterized

### Equations

$$-1 \le x_c \le +1$$

$$-1 \le y_c \le +1$$

$$-1 \le z_c \le +1$$

## Projective Frustum Clip Equations

- Generalizes clip cube as a projective space
  - Uses  $(x_c, y_c, z_c, w_c)$  clip-space coordinates
- Equations
  - $-W_c \le X_c \le +W_c$
  - $-\mathbf{w}_{c} \le \mathbf{y}_{c} \le +\mathbf{w}_{c}$
  - $-\mathbf{W}_{c} \le \mathbf{Z}_{c} \le +\mathbf{W}_{c}$
- Notice
  - Impossible for  $w_c < 0$  to survive clipping
  - Interpretation: w<sub>c</sub> is distance in front of the eye
    - So negative w<sub>c</sub> values are "behind your head"

## NDC Space Clip Cube

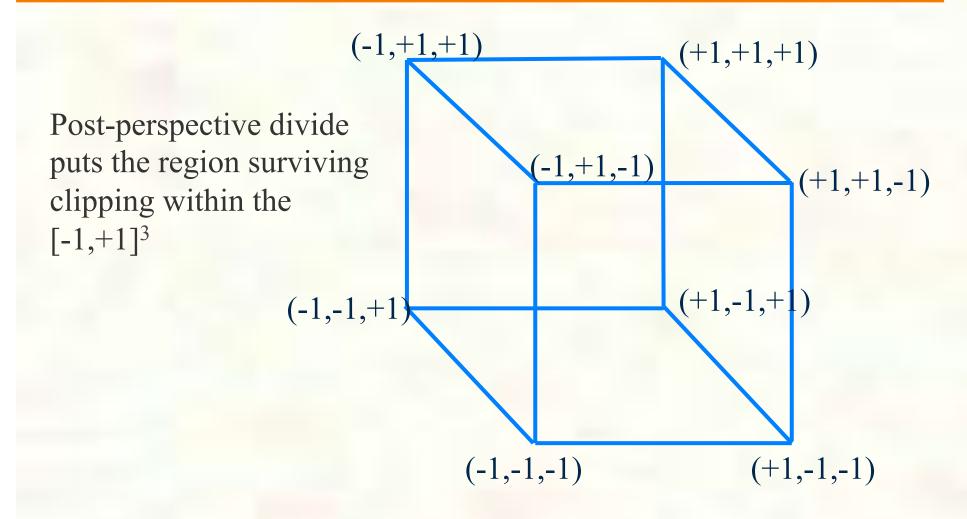

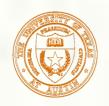

## Clip Space Clip Cube

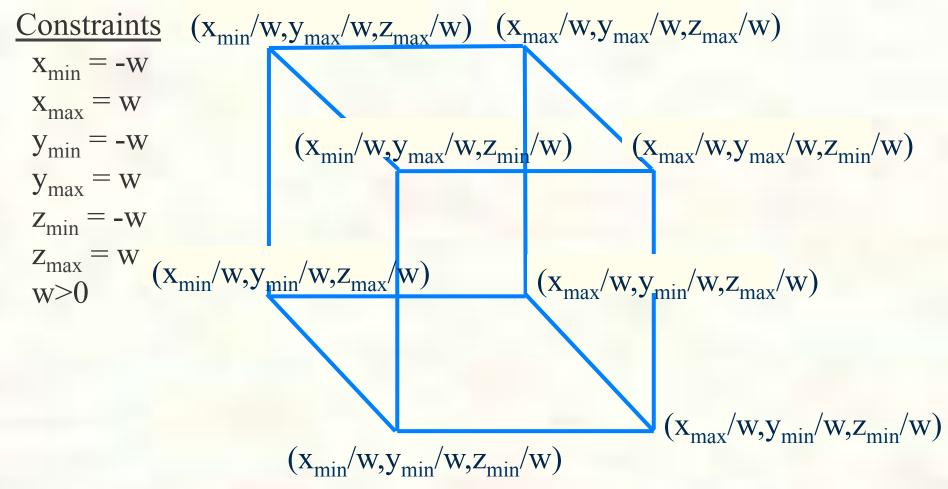

Pre-perspective divide puts the region surviving clipping within

$$-W \le X \le W$$
,  $-W \le y \le W$ ,  $-W \le Z \le W$   
University of Texas at Austin CS354 - Computer Graphics Don Fussell

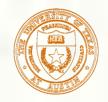

## Window Space Clip Cube

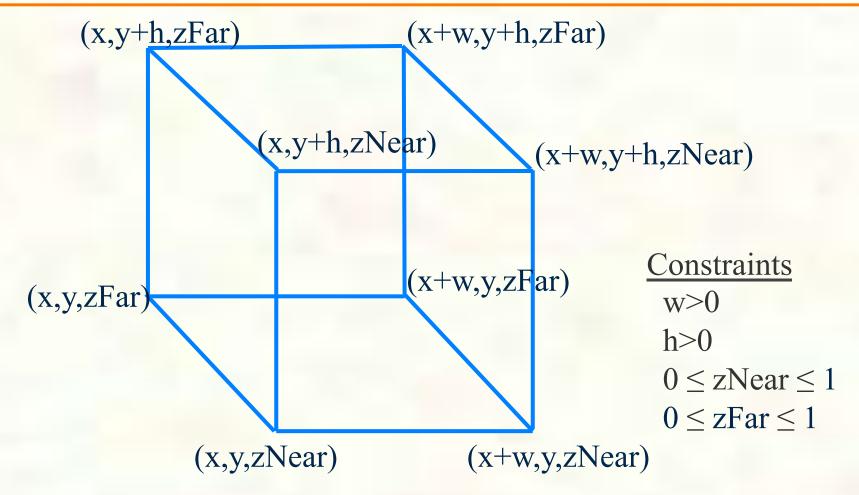

Assuming glViewport(x,y,w,h) and glDepthRange(zNear,zFar)

## Perspective Divide

- Divide clip-space (x,y,z) by clip-space w
  - To get Normalized Device Coordinate (NDC) space
- Means reciprocal operation is done once
  - And done after clipping
  - Minimizes division by zero concern

$$\begin{bmatrix} x_n \\ y_n \\ z_n \end{bmatrix} = \begin{bmatrix} x_c \\ w_c \\ y_c \\ w_c \\ z_c \\ w_c \end{bmatrix}$$

## Transform All Box Corners

#### Consider

keep in mind: looking down

the negative Z axis... so Z box coordinates are

- glLoadIdentity(); glOrtho(-20, 30, 10, 60, 15, -25); negative n (-15) and negative f (+25)
- Eight box corners: (-20,10,-15), (-20,10,25), (-20, 50,-15), (-20, 50,-25), (30,10,-15), (30,10,25), (30,50,-15), (30,50,25)
- Transform each corner by the 4x4 matrix

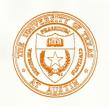

## Box Corners in Clip Space

8 "eye space" corners in column vector form

$$\begin{bmatrix} \frac{1}{25} & 0 & 0 & -\frac{1}{5} \\ 0 & \frac{1}{20} & 0 & -\frac{3}{2} \\ 0 & 0 & \frac{1}{20} & -\frac{1}{4} \\ 0 & 0 & 0 & 1 \end{bmatrix} \begin{bmatrix} -20 & -20 & -20 & -20 & 30 & 30 & 30 \\ 10 & 10 & 50 & 50 & 10 & 10 & 50 & 50 \\ -15 & 25 & -15 & 25 & -15 & 25 & -15 & 25 \\ 1 & 1 & 1 & 1 & 1 & 1 & 1 \end{bmatrix}$$

$$= \begin{bmatrix} -1 & -1 & -1 & -1 & +1 & +1 & +1 & +1 \\ -1 & -1 & +1 & +1 & -1 & -1 & +1 & +1 \\ -1 & +1 & -1 & +1 & -1 & +1 & -1 & +1 \\ 1 & 1 & 1 & 1 & 1 & 1 & 1 & 1 \end{bmatrix}$$

result is "corners" of clip space (and NDC) clip cube

## Transform All Box Corners

#### keep in mind: looking down

#### Consider

glLoadIdentity();
glFrustum(-30, 30, -20, 20, 1, 1000)

the negative Z axis... so Z box coordinates are negative n (-1) and 20, 20, 1, 1000) negative f (-1000)

- left=-30, right=30, bottom=-20, top=20, near=1, far=1000
- Eight box corners: (-30,-20,-1), (-30,-20,-1000), (-30, 20,-1), (-30, 20,-1000), (30,10,-1), (30,10,-1000), (30,50,-1), (30,50,-1000)
- Transform each corner by the 4x4 matrix

## Box Corners in Clip Space

### 8 "eye space" corners in column vector form

$$\begin{bmatrix} \frac{1}{30} & 0 & 0 & 0 \\ 0 & \frac{1}{20} & 0 & 0 \\ 0 & 0 & -\frac{1001}{999} & -\frac{2000}{999} \\ 0 & 0 & -1 & 0 \end{bmatrix}$$

## Box Corners in NDC Space

### Perform perspective divide

W component is 1 (at near plane) or 1/1000 (at far plane)
Z component is always -1 (assuming W=1 eye-space positions)

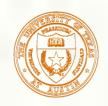

## Eye Space and NDC Space

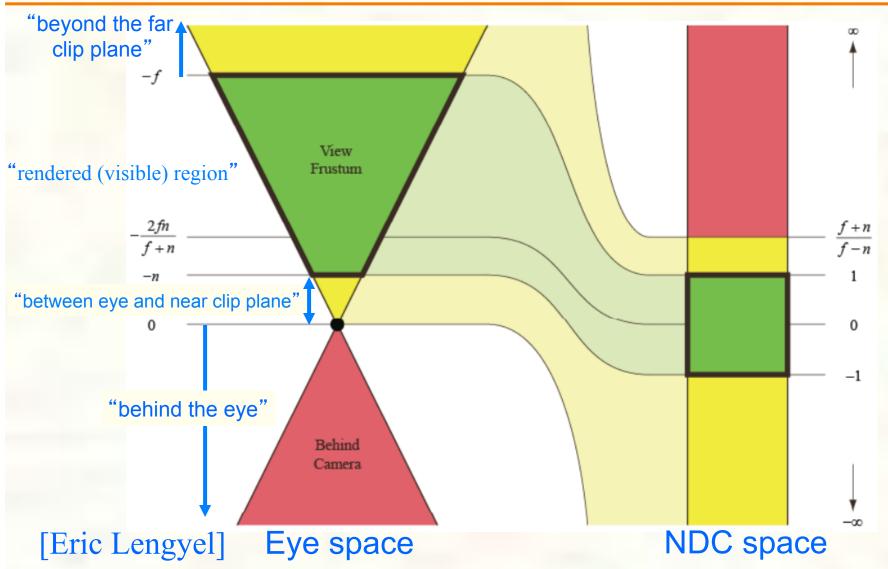

University of Texas at Austin CS354 - Computer Graphics Don Fussell

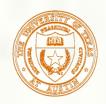

## Hidden-Surface Removal

- Although our selection of the form of the perspective matrices may appear somewhat arbitrary, it was chosen so that if  $z_1 > z_2$  in the original clipping volume then for the transformed points  $z_1' > z_2'$
- Thus hidden surface removal works if we first apply the normalization transformation
- However, the formula  $z' = -(\alpha + \beta/z)$  implies that the distances are distorted by the normalization which can cause numerical problems especially if the near distance is small

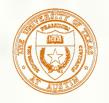

## Why do we do it this way?

- Normalization allows for a single pipeline for both perspective and orthogonal viewing
- We stay in four dimensional homogeneous coordinates as long as possible to retain three-dimensional information needed for hidden-surface removal and shading
- We simplify clipping

- We stay in four-dimensional homogeneous coordinates through both the modelview and projection transformations
  - ■Both these transformations are nonsingular
  - Default to identity matrices (orthogonal view)
- Normalization lets us clip against simple cube regardless of type of projection
- Delay final projection until end
  - ■Important for hidden-surface removal to retain depth information as long as possible

## Viewport and Depth Range

### Prototypes

- glViewport(GLint vx, GLint vy, GLsizei vw, GLsizei vh)
- glDepthRange(GLclampd n, GLclampd f)

### Equations

Maps NDC space to window space

$$\begin{pmatrix} x_w \\ y_w \\ z_w \end{pmatrix} = \begin{pmatrix} \frac{v_w}{2} x_n + \left(v_x + \frac{v_w}{2}\right) \\ \frac{v_h}{2} y_n + \left(v_y + \frac{v_h}{2}\right) \\ \frac{f - n}{2} z_n + \frac{f + n}{2} \end{pmatrix}$$

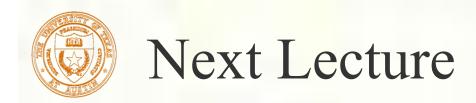

■ Modelview Transformations